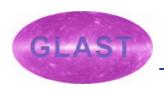

## **The Spacecraft Simulator**

David S. Davis, GSSC

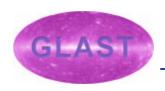

#### **The Mostly Harmless Simulator**

Simulation of GLAST attitude and orbit dynamics
Tailored yersion of #42: The Mostly Harmless Simulation"
Tailored yersion of #42: The Mostly Harmless Simulation"
The Harmless Simulation of Harmless Simulation of Harmless Simulati

- **Attitude Control Torques**
- <sup>2</sup>Visualization using OpenGL graphical libraries

Written by Eric Stoneking, beginning August 6, 2001

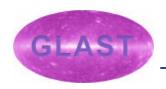

### **GNC Software Disclaimer**

Attitude Control in "GLAST 42" approximately models GLAST Guidance Navigation & Control (GNC) flight software

, **Destampinimeting Sun avoislance, Sarth avoislance, sola** Pedelingus survive will be expected of freet berfordance

July 16, 2003 -

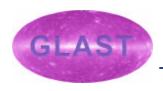

# **GLAST 42 Visualization**

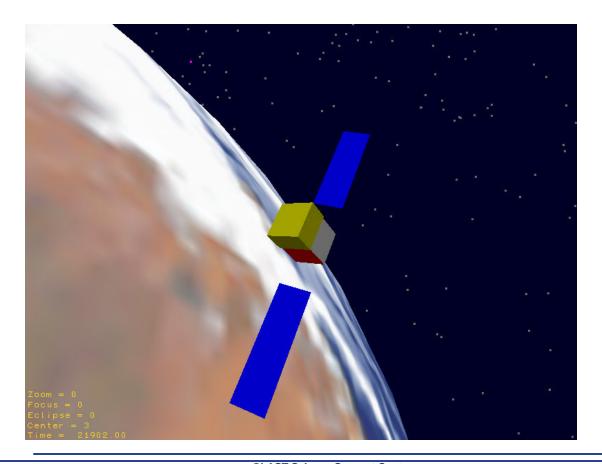

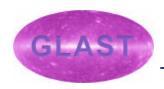

## Visualizing Fields of View, Keep-Out Zones

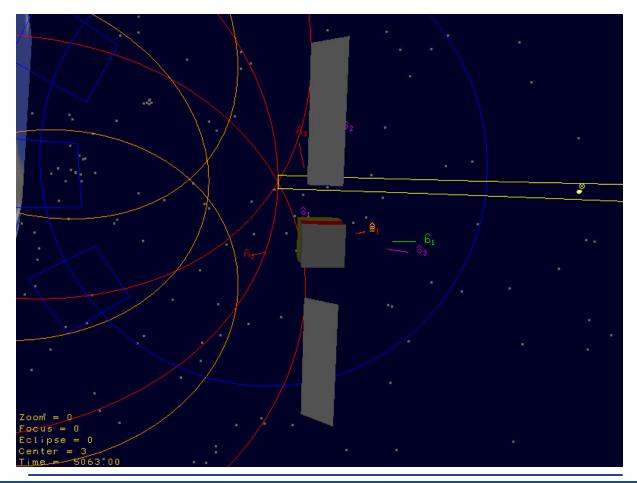

July 16, 2003

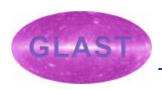

### **Spacecraft Commands**

Master Input File defines sime parameters, environment Simple defines sime parameters, initial Costa of the Hallow Pales Spacecraft parameters, initial Costa of the Hallow Pales Spacecraft all all parameters.

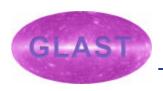

### **Simulator Outputs**

Desired quantities written to files at specified intervals

Application of the point in the configuration of the point in the configuration of the point in the configuration of the point in the point in the point

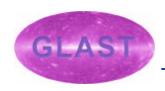

### **Simulator Outputs**

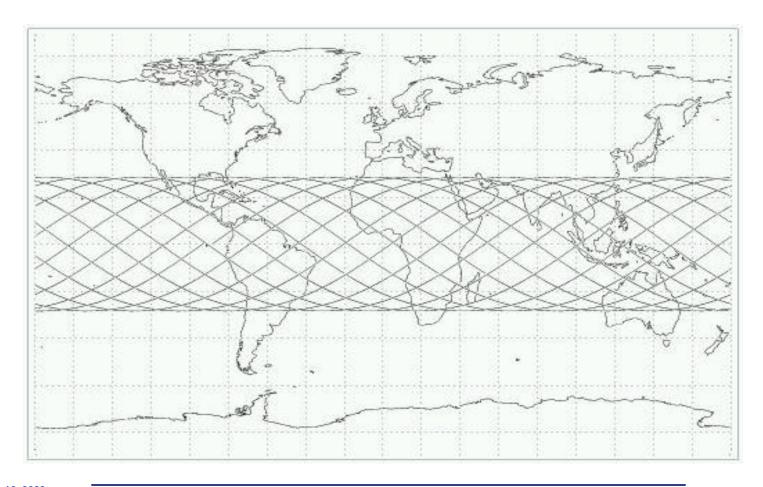

# Spacecraft Sima Botor Uses at the

Tanging Chang Sgarining Prode

# **Conclusions**

- ? Simulator provides a flexible method of determining S/C pointing parameters
- <sup>2</sup> Can provide tables of position and pointing data
- ? Can take a long time to run